**AudeLA Crack Download [Win/Mac] [2022-Latest]**

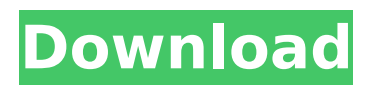

#### **AudeLA Crack+ Download For Windows**

AudeLA Cracked Accounts is a powerful astronomical software that allows you to control your telescope's movements and to download and manage your images to SkyView and MySky databases. AudeLA allows you to perform various operations including moon phase and dual imagesplitting. AudeLA also enables you to synchronize the downloading of images with home computers. Moreover, its interface is also easy to use which helps in a lot to make it a more competent software application in comparison to similar products on the market. AudeLA is a useful program for astronomical enthusiasts, because it offers a wide range of functionalities. AudeLA allows you to control all of your scopes' movements and to synchronize them with home computers. Moreover, the software enables you to download your images to SkyView and MySky databases. Using AudeLA, you can also create alignments, modify and enhance images and perform various other processes such as digital image-splitting, which is a useful way to extract the best of your images and to make your image processing more effective. Our software has been created with thought and care, and the userfriendly interface may make you fall in love with the product as it is simple to use. AudeLA is a popular program used by a lot of people and has been used on different types of devices such as laptops, desktop, tablet and smartphones. AudeLA is also perfect for beginners, because it is really easy to use. AudeLA is a must-have program for all of you who are using a telescope. Features • Telescope control • Export images to SkyView and MySky databases • Useful functions and options like moon phase, image twitching, dual image-splitting, etc. • Image aligment, cropping, resizing, enhancing, filtration • Useful functions and options like moon phase, image twitching, dual imagesplitting, etc. • Useful functions and options like moon phase, image twitching, dual image-splitting, etc. • Useful functions and options like moon phase, image twitching, dual image-splitting, etc. • Useful functions and options like moon phase, image twitching, dual image-splitting, etc. • Useful functions and options like moon phase, image twitching, dual image-splitting, etc. • Useful functions and options like moon phase, image twitching, dual image-splitting,

# **AudeLA**

Cracked AudeLA With Keygen is an advanced and efficient software application designed to help amateur astronomers with telescope controlling, image processing and other various astronomical calculations. Intuitive interface and easy to operate layout Although the program seems basic and primal, it can perform much more advanced functions than it lets you think it would at the first look. The uncomplicated graphic user interface contributes to making the program lightweight and easy on the system requirements. AudeLA Crack Free Download also features a Night Vision mode, allowing you to turn its interface to a red palette of colors, making the program easier on the eyes during night time. Various camera enhancements for better observation The application allows you to adjust the hue thresholds of both low and bright lights for the loaded digital image, in order to obtain a balanced contrast between the two of them. Also, various other modifications can be brought to your image, in order for you to better observe the night sky digital picture. The image can be rotated to various angles, cropped, resized, enhanced with gradients or filters and many other actions, in order to make the observation process a lot more easier. Control your telescope directly from the application Another important feature of AudeLA is the capability of controlling the actions of your telescope directly from your computer. AudeLA allows you to move the telescope and take snapshots of the sky, set the exposure length and many more other options. Also, the application enables you to convert your RAW format images to other popular formats with ease, with only a few clicks. An efficient piece of software for astronomers The comprehensible interface of the application, as well as the multitude of options for image processing it features prove that AudeLA is an efficient and reliable solution for amateur astronomers who wish to easily control their telescopes and cameras directly from their computers. AudeLA Description: AudeLA is an advanced and efficient software application designed to help amateur astronomers with telescope controlling, image

processing and other various astronomical calculations. Intuitive interface and easy to operate layout Although the program seems basic and primal, it can perform much more advanced functions than it lets you think it would at the first look. The uncomplicated graphic user interface contributes to making the program lightweight and easy on the system requirements. AudeLA also features a Night Vision mode, allowing you to turn its interface to a red palette of colors, making the program easier on the eyes during night time. Various camera enhancements for better observation The application allows you to adjust the 3a67dffeec

## **AudeLA**

MaxMediaPro is a fast and easy video editing software that comes with many tools and basic editing functions. It is not difficult to use and it is perfectly suitable for entry-level users. The user interface is easy to understand and even beginners can use this software with no problem. You can see more about the MaxMediaPro in our reviews below. MaxMediaPro is a video editing software that is easy to use for beginners. It has all the basic functions. Many tools are included in the software in order to make the video editing process easier. MaxMediaPro is not difficult to use, and you can start using it right away. You can see more about MaxMediaPro on our reviews below. MaxMediaPro 8.0 MaxMediaPro is a video editing software that can perform basic and advanced editing functions. The application can record your screen for future editing. When you have time and desire to edit your video, you can press Ctrl + D for starting the video recording process. You can watch your recorded footage and make your desired adjustments as you wish. You can also record your video from different sources. The software can record from your webcam, microphone, video file and more. It also comes with a library of hundreds of video and audio effects. Once you want to edit your video, you can immediately access the built-in video editor. With a few simple steps, you can finish your desired adjustments. MaxMediaPro is a straightforward software to use. It is quick, easy and simple to use. You can start using it right away and once you start using it, you will find it easy and enjoyable to use. You can see more about MaxMediaPro in our reviews below. MaxMediaPro 8.0 MaxMediaPro is a video editing software. It has many video and audio effects, including transition effects, single effect, auto fade in, auto fade out, delay, and mask. It can also perform advanced editing such as rotation, crop, changing volume, split the video, and adding text. To make a good video for your friends, you can use a built-in library of more than two hundred video effects. The software is easy to use. Beginners can start using this application by pressing the Ctrl + D key. You can also use the timeline for quick editing. Your clip is automatically named once you finish editing. With the built-in plug-in, you can record your screen video or even record your webcam. You can also edit photos in

#### **What's New In AudeLA?**

AudeLA is a standalone application for amateur astronomers that allow them to control their telescopes and cameras directly from their computers. AudeLA allows astronomers to acquire images using a telescope. It gives you the ability to start taking pictures, adjust their exposure time or speed, zoom and rotate the image, as well as a ton of other features. It can also be used to automatically start and end the exposure time during night time. The data taken with the program can be stored on your computer and the program's menu allows you to access the stored images in order to process, enhance them and make other changes to them. Features: ■ Full control of the telescope and the camera (Pentax K10, etc.) ■ Monitoring of the observed stars ■ Integration with the observatory computer ■ Record astronomical events (star formation, planet appearances, etc.) ■ Automatic start and end of the exposure during night time ■ The application allows you to control the telescope and camera directly from your computer ■ Access to the following digital formats: JPEG, TIFF, RAW, RAW + GALAXY, PSD ■ Ability to crop the image to your desired size and rotate it to various angles ■ Ability to adjust the brightness and contrast of the image ■ The image can be enhanced with various filters and other actions ■ Integration with the observatory computer, thus allowing you to control your telescope and camera remotely ■ Ability to control the telescope and camera from anywhere on the planet ■ Ability to get and set the sky coordinates of a star ■ Ability to convert RAW images to various digital formats ■ Ability to watch astronomical events directly from the program ■ Ability to analyze images and make various modifications to them ■ Ability to make selections with the application during daytime (stargazing) ■ Ability to analyze images and make various modifications to them ■ Ability to save selected pictures to a disk or system clipboard ■ Ability to measure and calculate the number of stars contained in the images ■ Ability to analyze

images and make various modifications to them ■ Ability to convert RAW images to various digital formats ■ Ability to control the telescope and camera from anywhere on the planet ■ Ability to watch astronomical events directly from the program ■ Ability to convert RAW images to various digital formats ■ Ability to measure and calculate the number of stars contained in the images ■ Ability to control the telescope and camera directly from your computer ■ Ability to analyze images and make various modifications to them ■ Ability

## **System Requirements For AudeLA:**

OS: Windows 7 or 8 Processor: 2.0GHz Memory: 1GB Graphics: 1GB Hard Drive: 15GB Input Devices: Xbox 360 Wireless Controller Additional Notes: Showcases all your favorite Nintendo games on the go. This game is the ideal choice for players looking to play their favorite Nintendo games away from home or at the office. Start a game of Mario Kart 7 and play your favorite Nintendo games anywhere on the go, without having to worry about losing power or inactivity of a

<https://wilsonvillecommunitysharing.org/sitting-yoga-serial-key-download-2022-new/> [https://www.condommessage.com/wp-content/uploads/2022/07/BitBlocker\\_IP\\_Ban.pdf](https://www.condommessage.com/wp-content/uploads/2022/07/BitBlocker_IP_Ban.pdf) <http://dragonsecho.com/?p=10442> [https://omidsoltani.ir/wp-content/uploads/2022/07/Eonza\\_Crack\\_\\_Free\\_Download.pdf](https://omidsoltani.ir/wp-content/uploads/2022/07/Eonza_Crack__Free_Download.pdf) <https://boldwasborn.com/yimsearch-crack-pc-windows-latest/> <https://ikcasino.com/2022/07/08/just-color-picker-3-0-7-8-crack-download-for-pc/> <http://pepsistars.com/outlook-password-unlocker-crack-free/> [https://bali.live/wp-content/uploads/2022/07/DICOM\\_to\\_Video.pdf](https://bali.live/wp-content/uploads/2022/07/DICOM_to_Video.pdf) <https://luxvideo.tv/2022/07/08/hpex-for-windows/> <https://vedgeing.com/wp-content/uploads/2022/07/chrigrah.pdf> <https://aposhop-online.de/2022/07/08/vipre-advanced-security-crack-for-windows/> <https://serep.kg/wp-content/uploads/2022/07/doctordb.pdf> <https://www.jatjagran.com/wp-content/uploads/jannval.pdf> <https://thecryptobee.com/max-split-crack-product-key-full-free/> <http://yogaapaia.it/archives/42202> <https://kjvreadersbible.com/ultimate-video-converter-crack-with-key-free-download-updated/> <https://www.luvncarewindermere.net/i8-lock-drive-crack-3264bit/> <https://vintriplabs.com/sansa-firmware-updater-crack-free-for-windows-latest/> <https://chihemp.com/wp-content/uploads/2022/07/daarram-1.pdf> <https://scamfie.com/wp-content/uploads/2022/07/shemar.pdf>